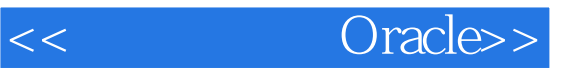

<< Oracle>>

- 13 ISBN 9787121180279
- 10 ISBN 7121180278

出版时间:2012-10

页数:352

字数:583000

extended by PDF and the PDF

http://www.tushu007.com

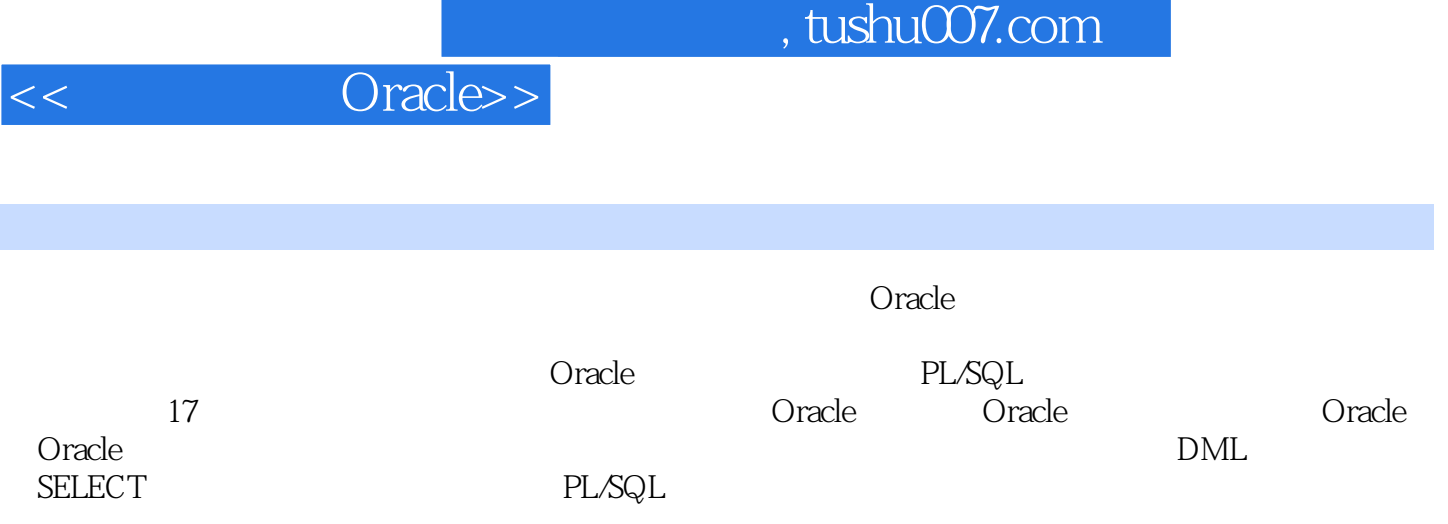

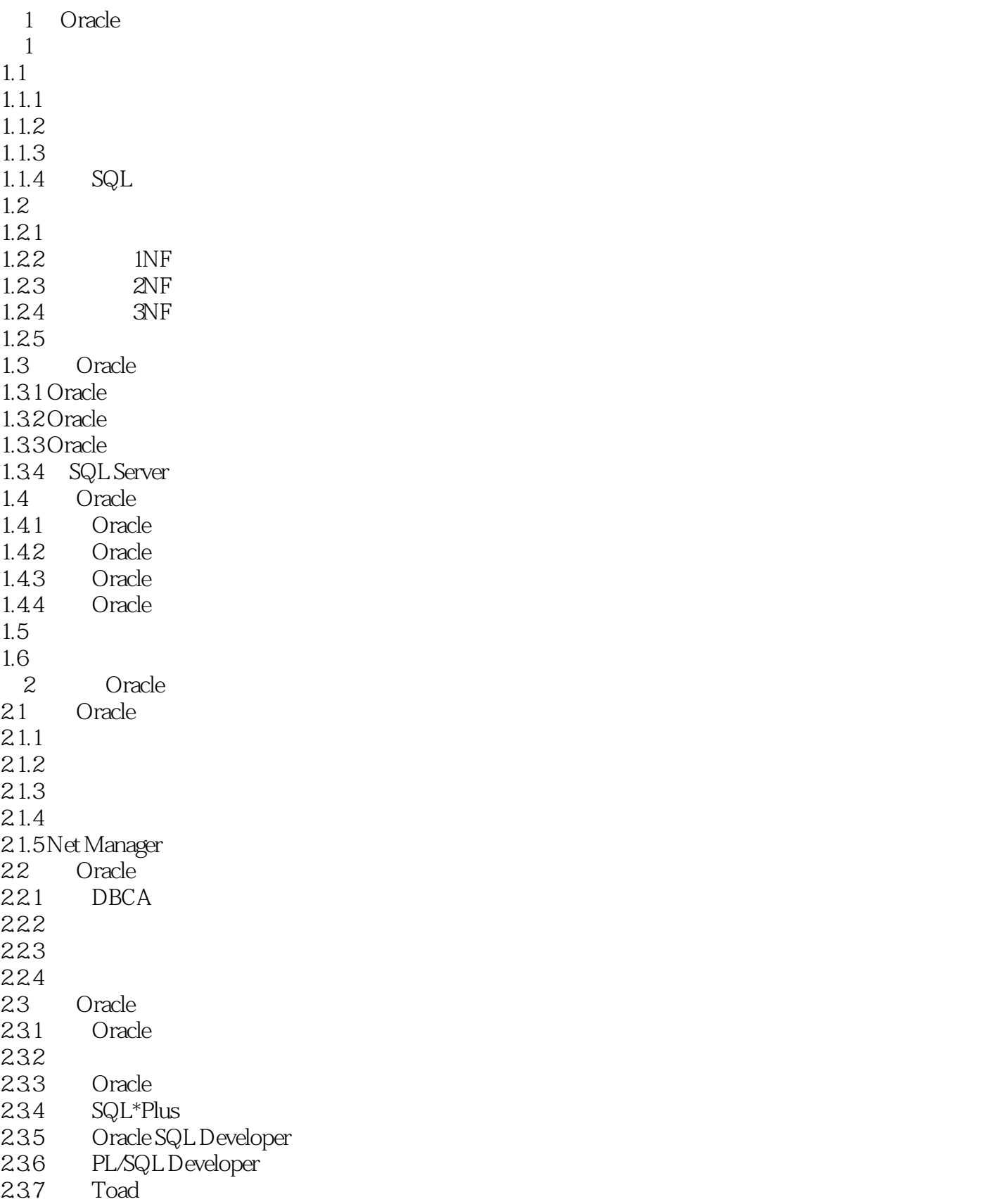

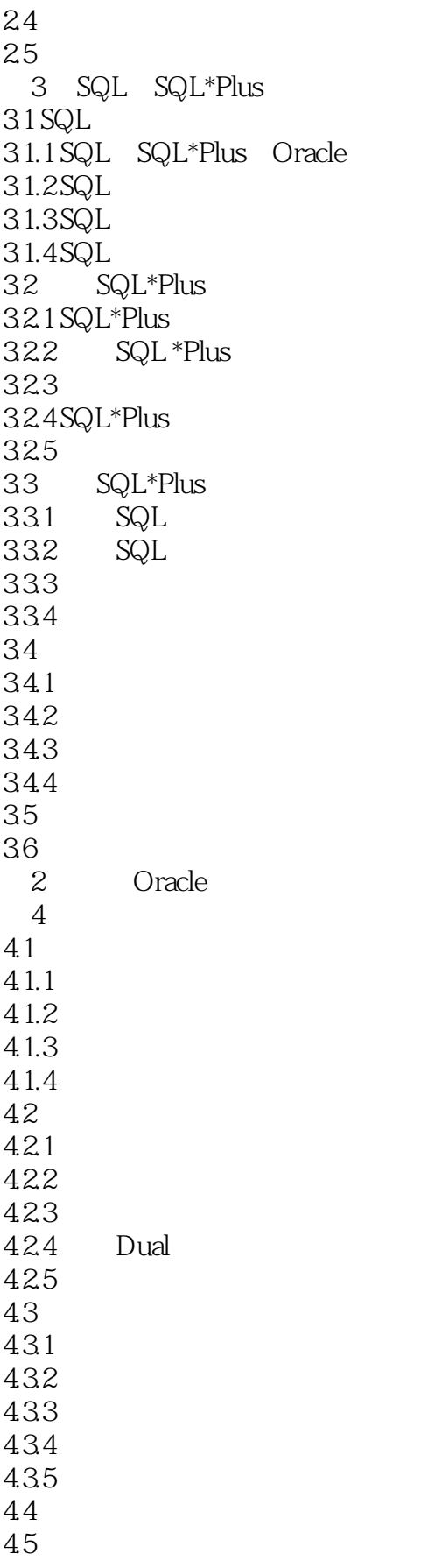

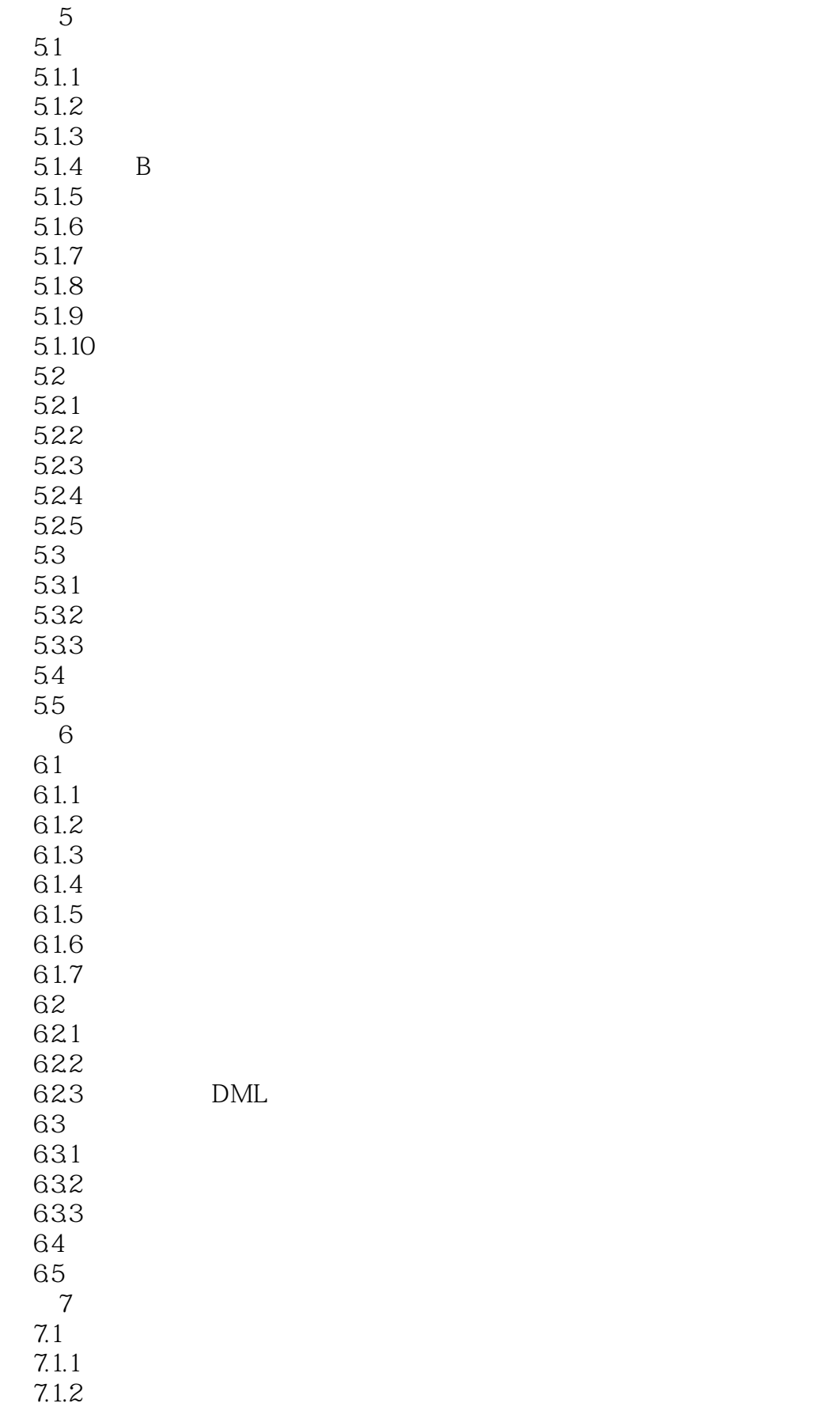

and tushu007.com

<< Oracle>>

7.1.3 NEXTVAL CURRVAL  $7.1.4$  $7.1.5$  $7.1.6$  $7.2$  $7.21$ 7.2.2 7.3 7.4 3 SQL 8 SQL 8.1 8.1.1 SELECT 8.1.2 8.1.3 8.1.4 8.1.5 81.6 BETWEEN IN LIKE 81.7 NULL 8.1.8 AND OR NOT 81.9 ORDER BY 8.1.10 ROWNUM 8.1.11 ROWID 8.1.12 CASE 82 8.2.1 822 823 GROUP BY 8.24 HAVING 83 831 832 833 834 835 836 84 85  $\overline{9}$  $9.1$  $9.1.1$  DML 9.1.2 INSERT 9.1.3 DEFAULT NULL  $9.1.4$  $9.1.5$ 9.2 9.2.1 UPDATE

<< Oracle>>

9.2.2 RETURNING 9.23 9.24 MERGE 9.3 9.31 9.32 9.3.3 TRUNCATE 9.4 9.5 10 Oracle 10.1  $10.11$ 10.1.2  $10.2$  $10.21$ 10.22 10.23 10.24 10.3 10.31 10.32  $10.4$  $10.41$ 10.42  $10.5$  $10.5.1$ 105.2 TO\_CHAR 105.3TO\_CHAR 1054TO\_DATE 10.5.5 TO\_NUMBER 10.6 10.7 10.8 4 PL/SQL 11 PL/SQL 11.1 PL/SQL  $11.1.1$ 11.1.2 SQL  $11.1.3$  $11.1.4$  $11.1.5$  $11.2$  PL/SQL 11.2.1 PL/SQL块  $11.22$ 11.23  $11.24$ 11.25

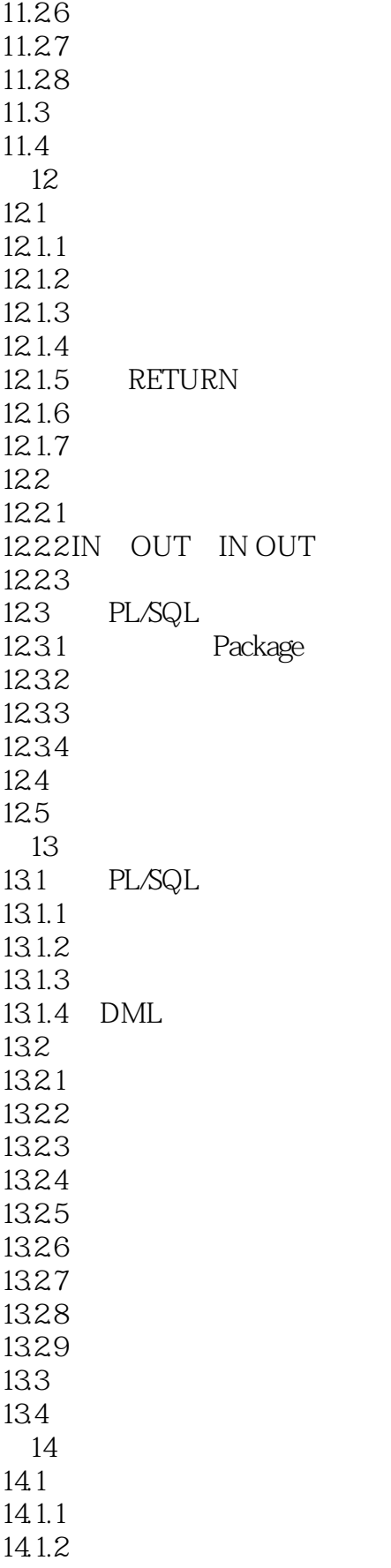

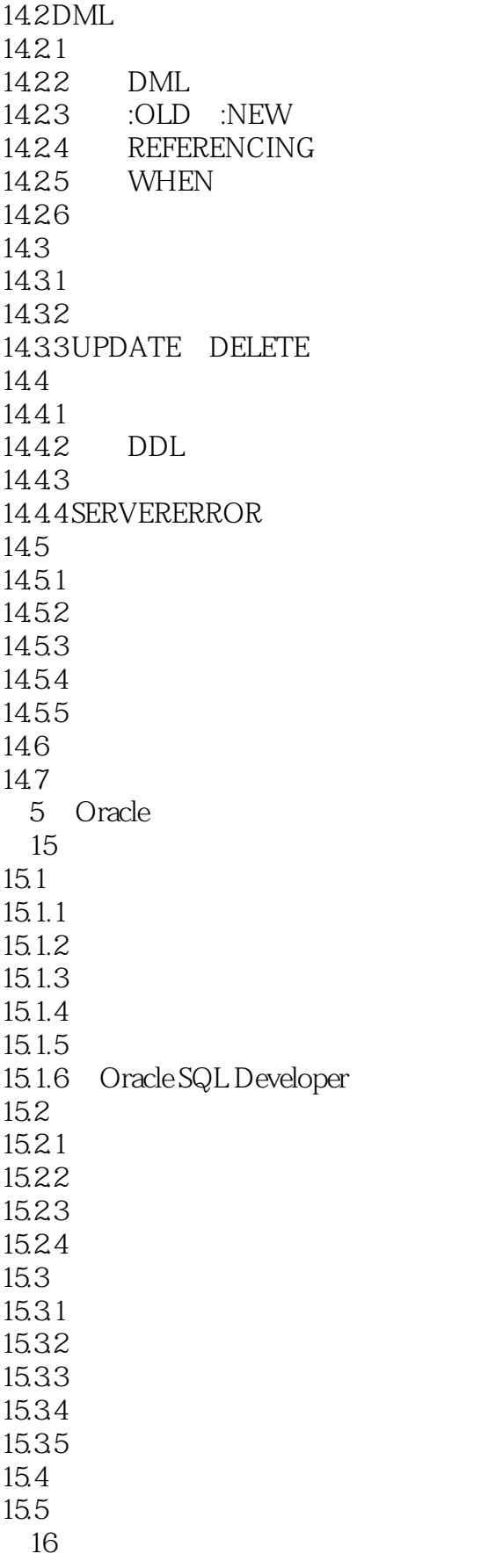

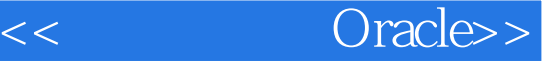

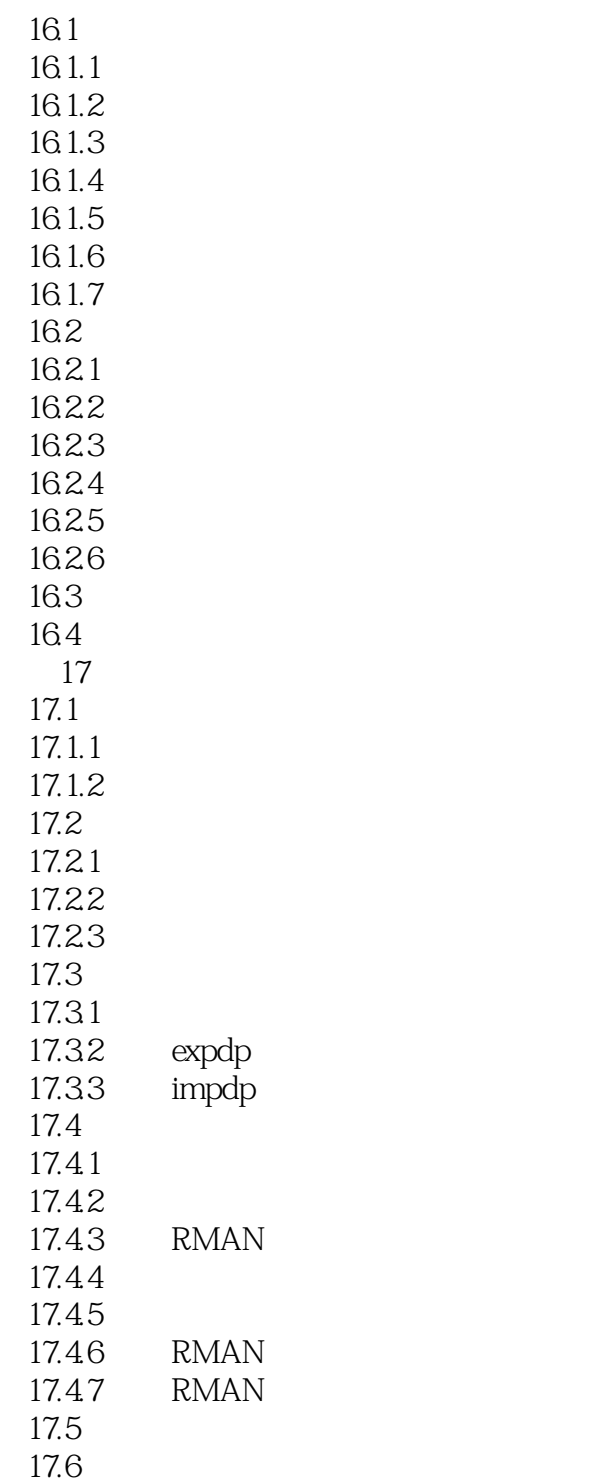

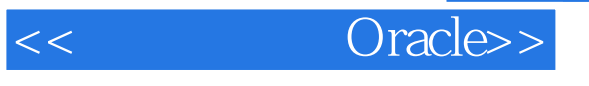

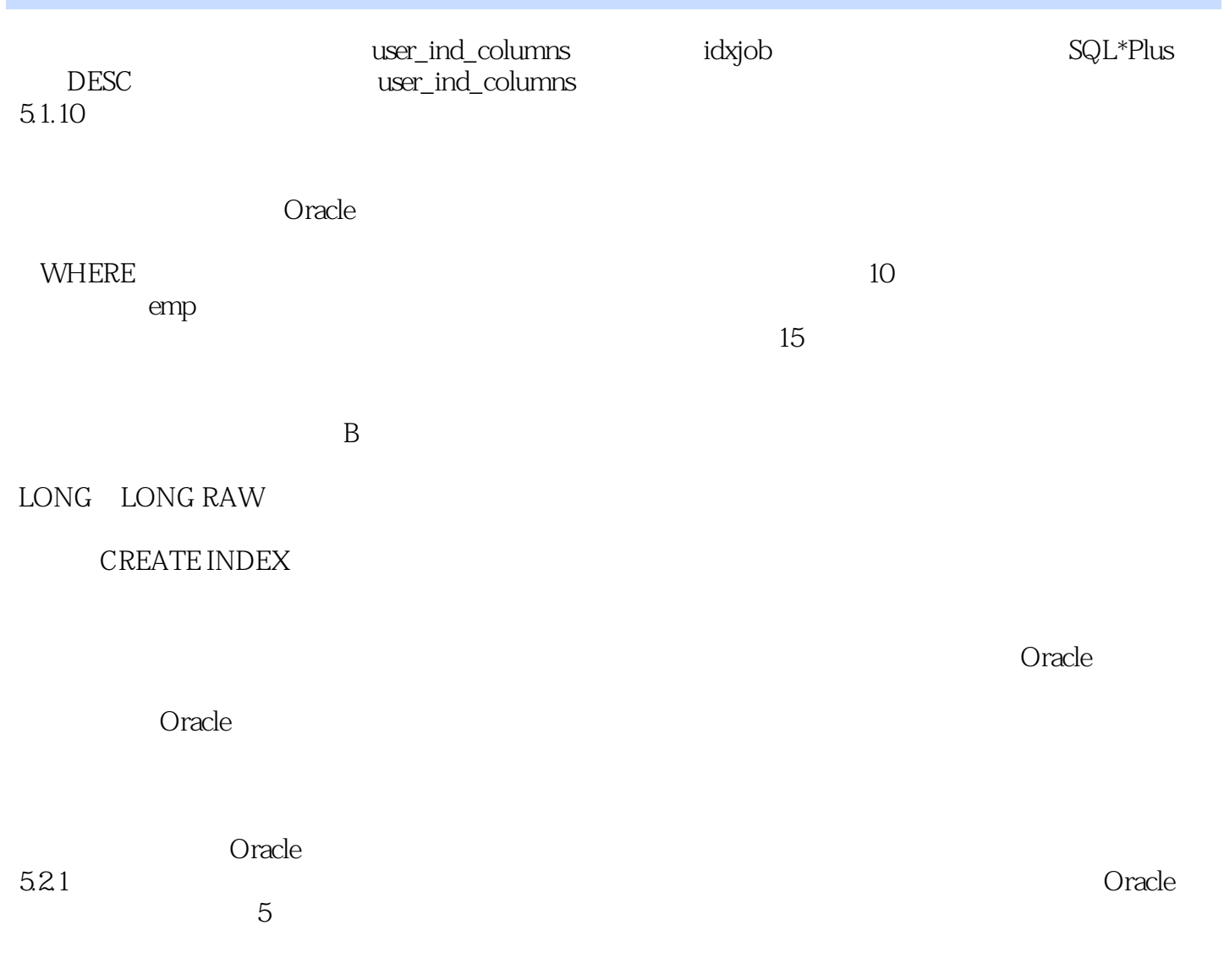

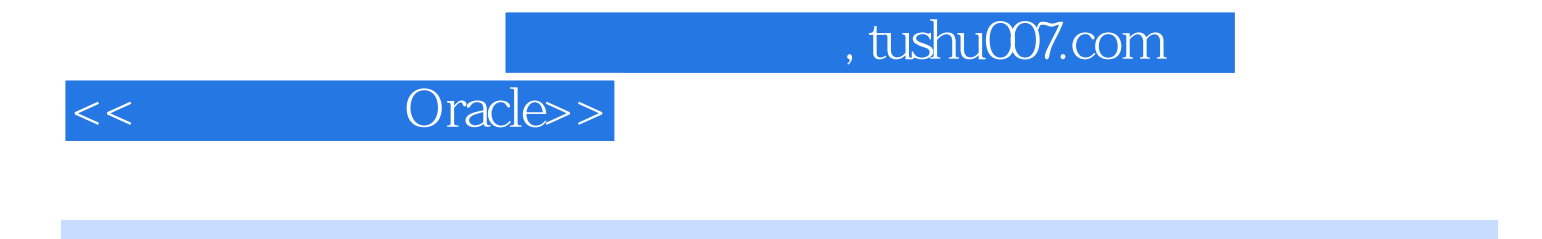

Oracle Oracle

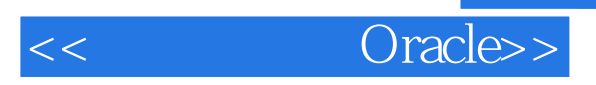

本站所提供下载的PDF图书仅提供预览和简介,请支持正版图书。

更多资源请访问:http://www.tushu007.com